# **Adjutant Desktop Release Notes**

**Page 1 of 8**

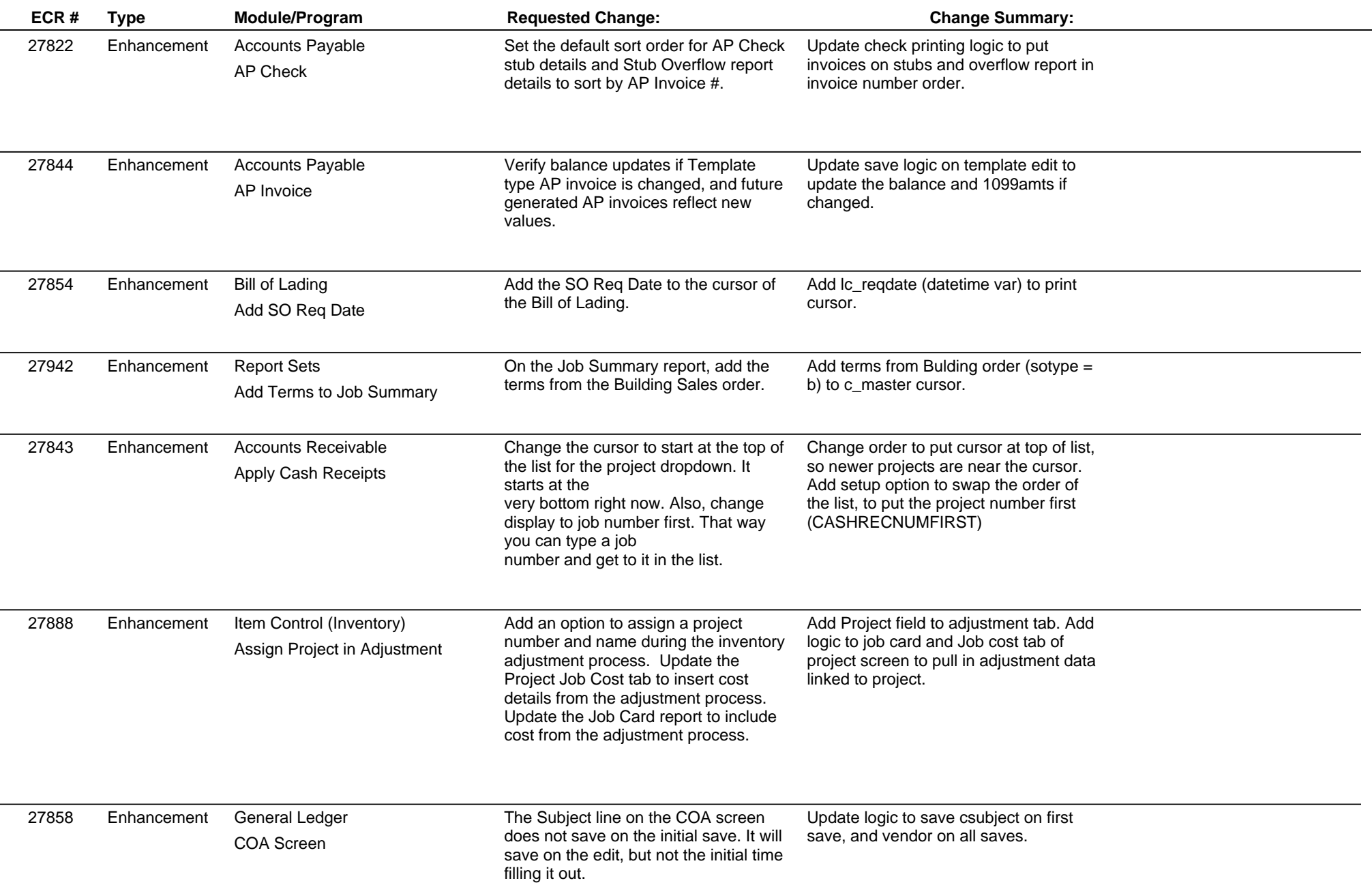

### **Adjutant Desktop Release Notes**

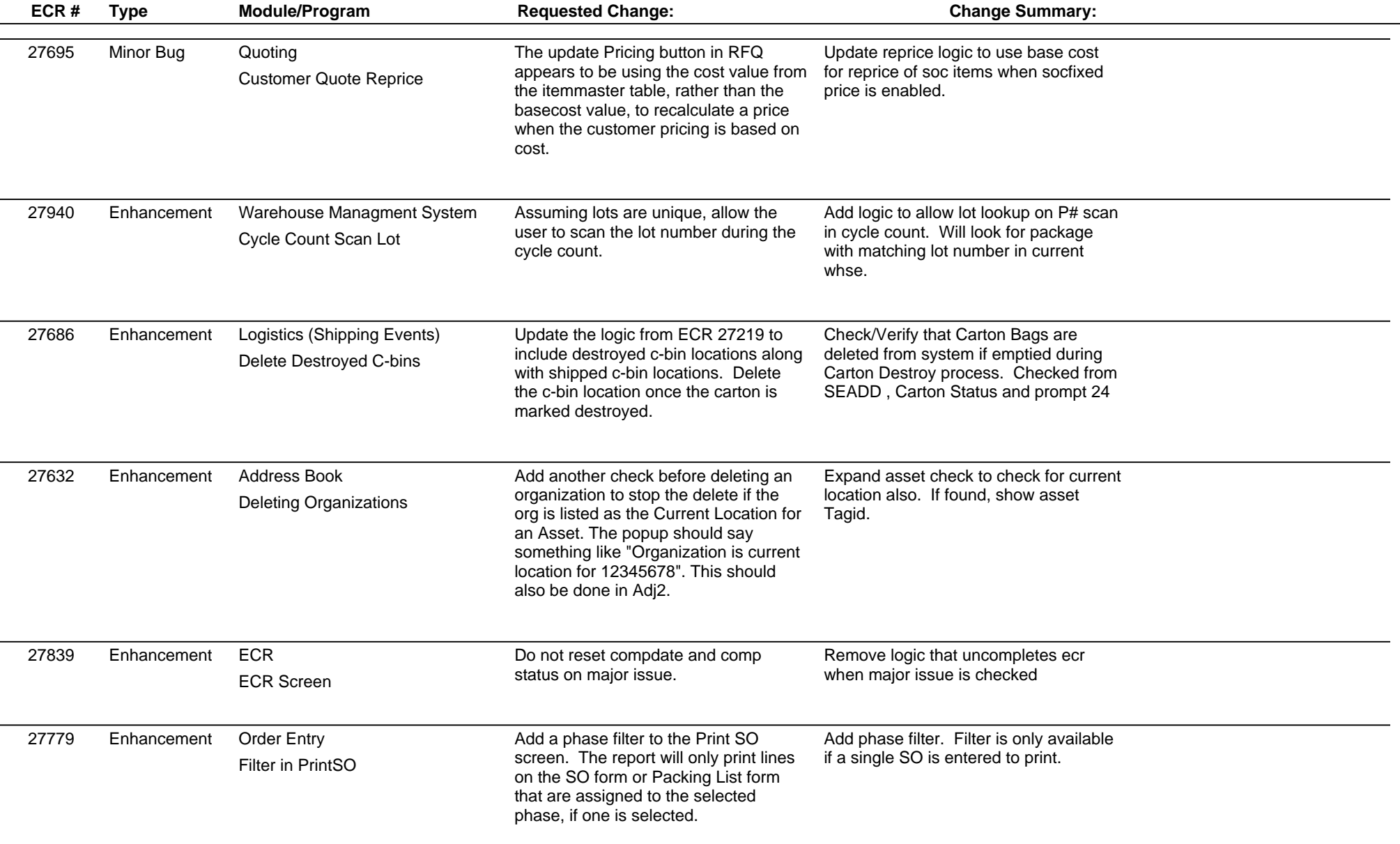

## **Adjutant Desktop Release Notes**

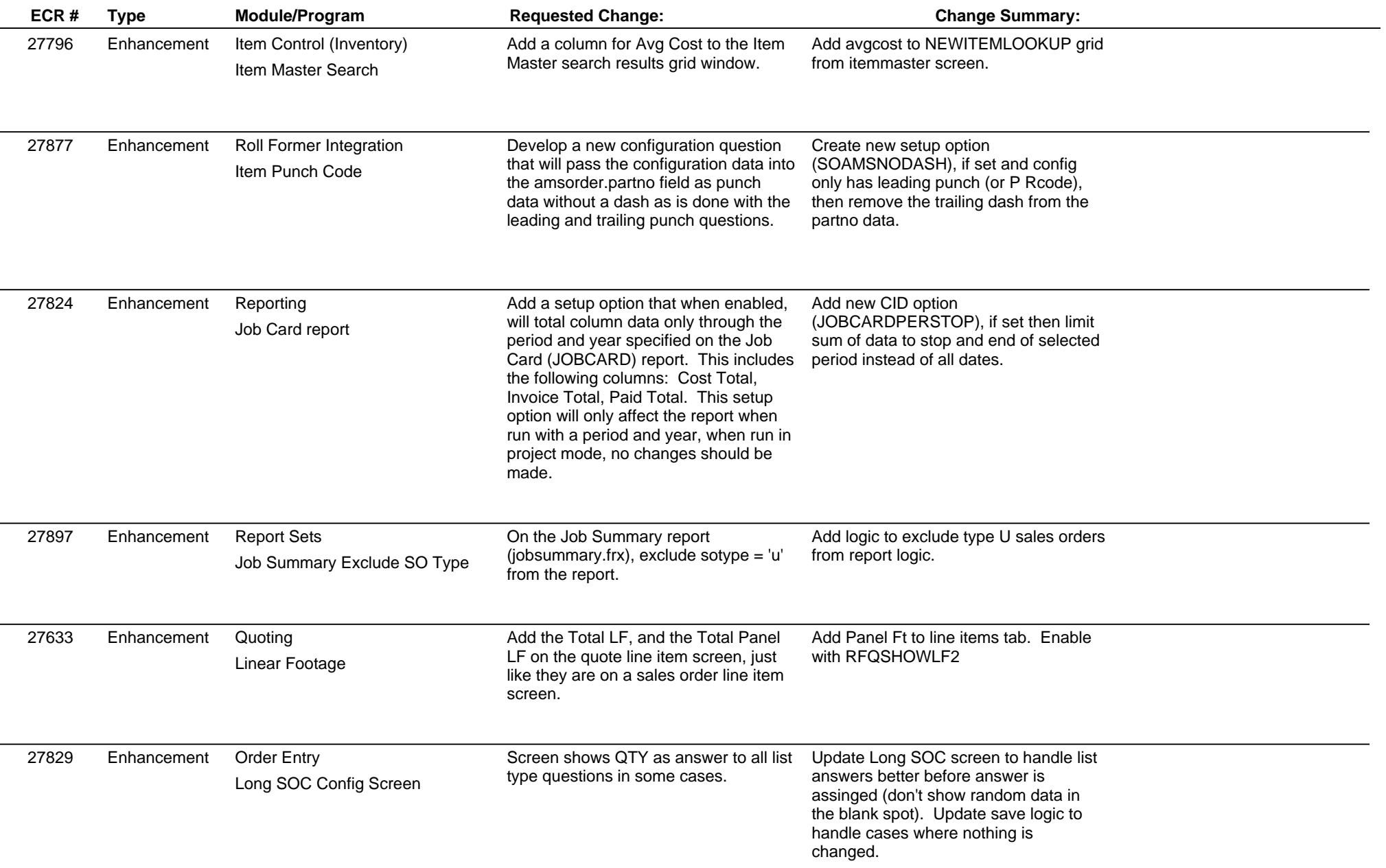

 $\overline{\phantom{a}}$ 

 $\overline{\phantom{a}}$ 

 $\overline{\phantom{0}}$ 

### **Adjutant Desktop Release Notes**

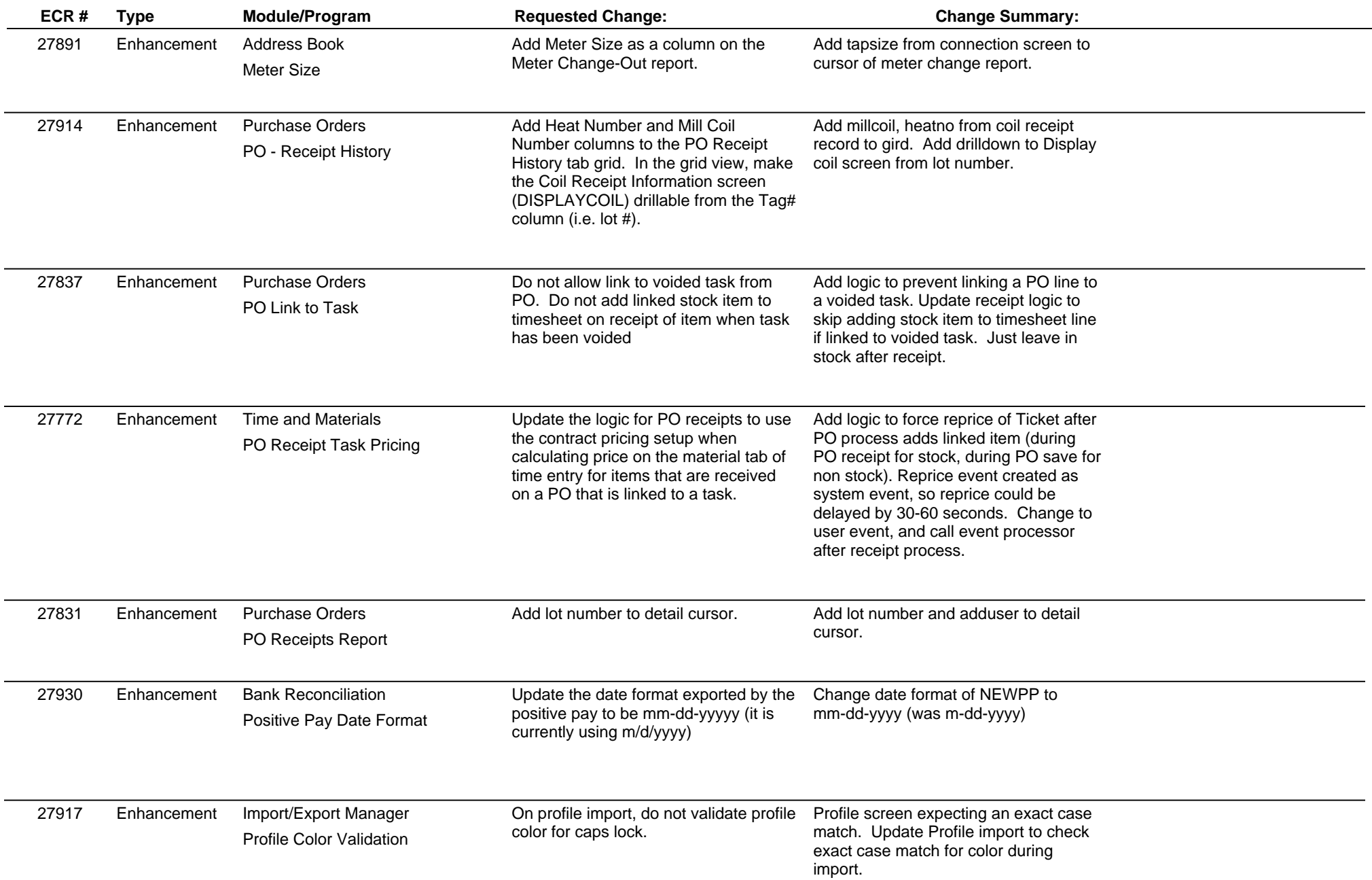

### **Adjutant Desktop Release Notes**

**Page 5 of 8**

**Version 1703.1634**

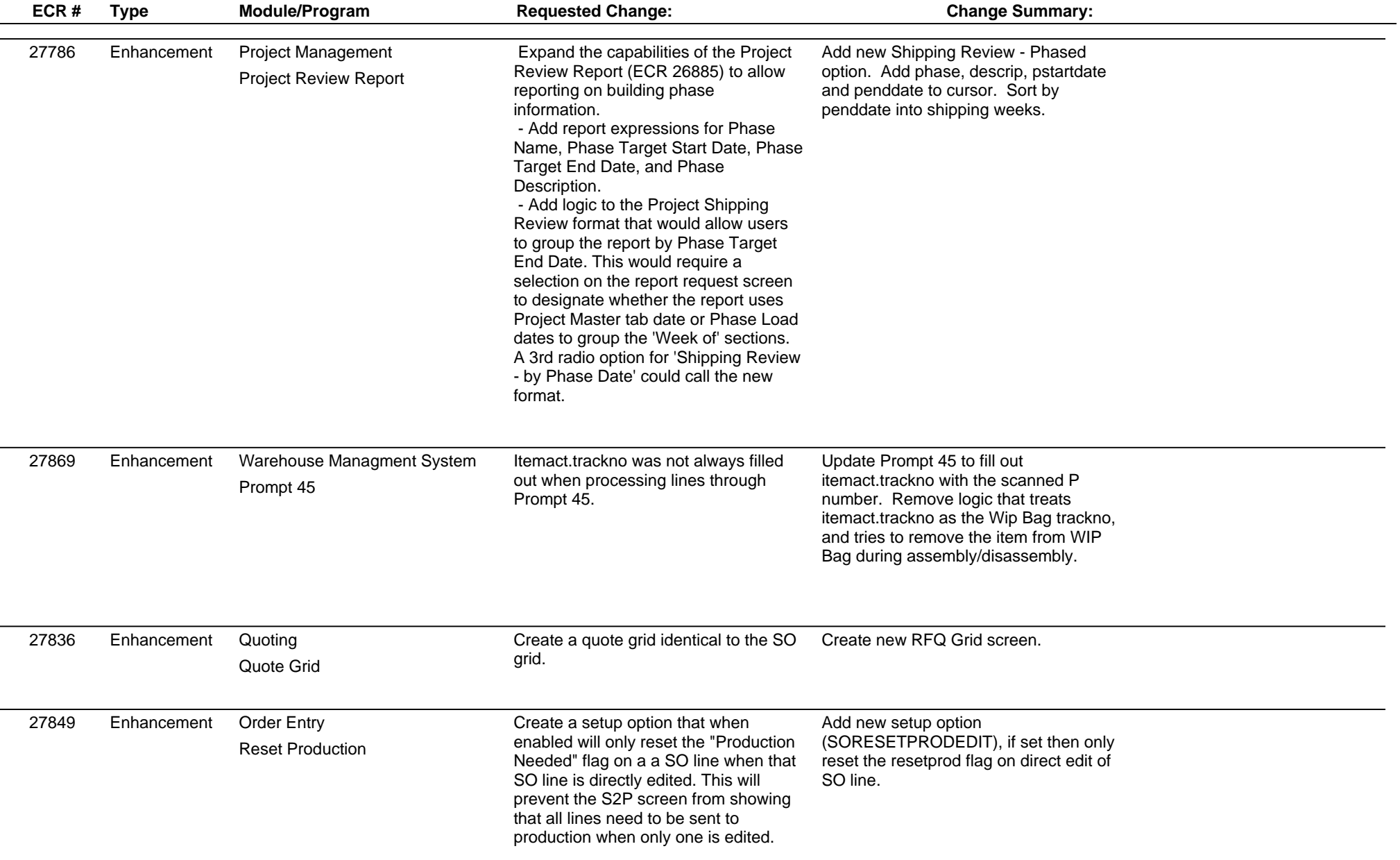

 $\frac{1}{2}$ 

 $\overline{\phantom{0}}$ 

# **Adjutant Desktop Release Notes**

**Page 6 of 8**

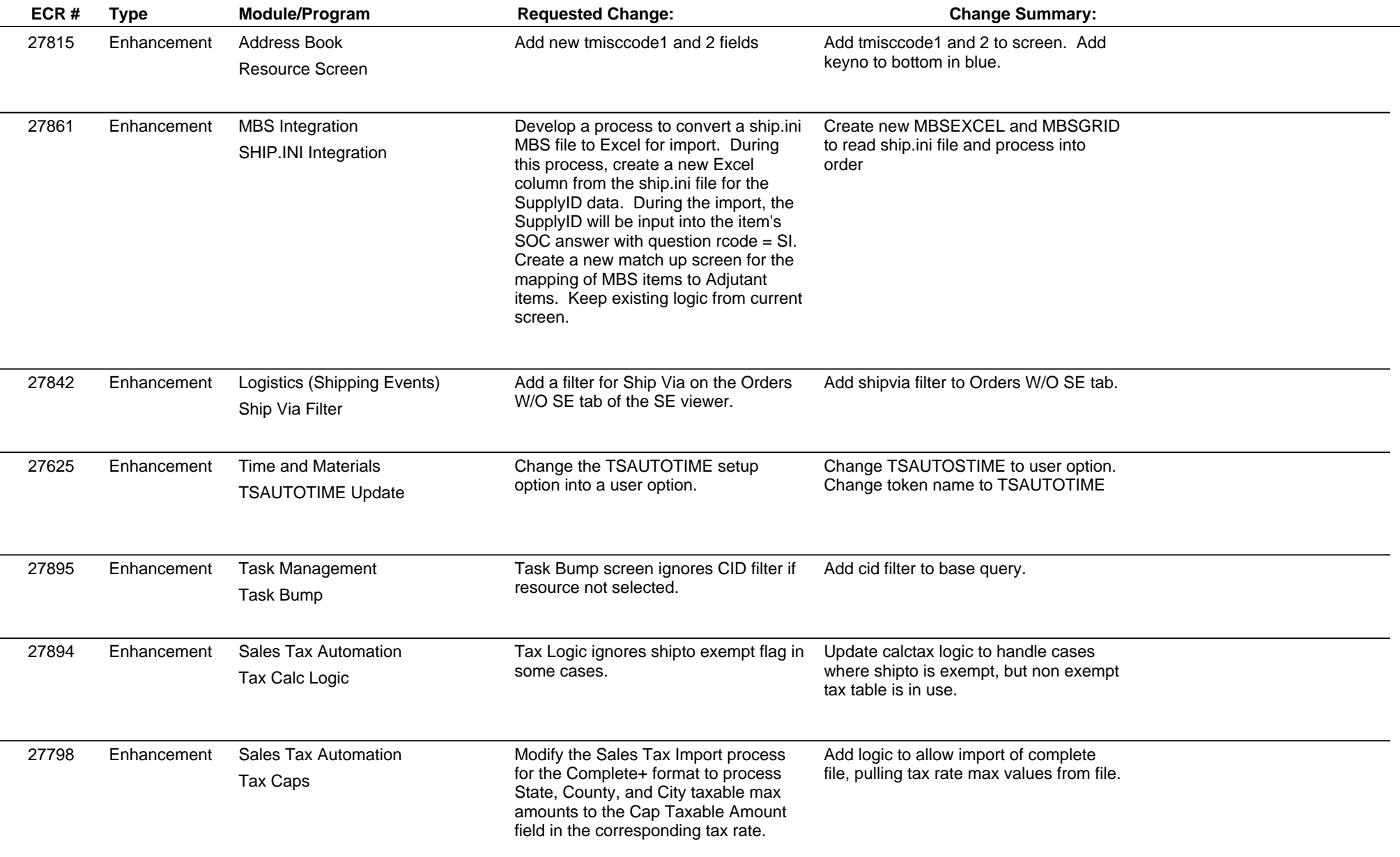

#### **Adjutant Desktop Release Notes**

**Version 1703.1634**

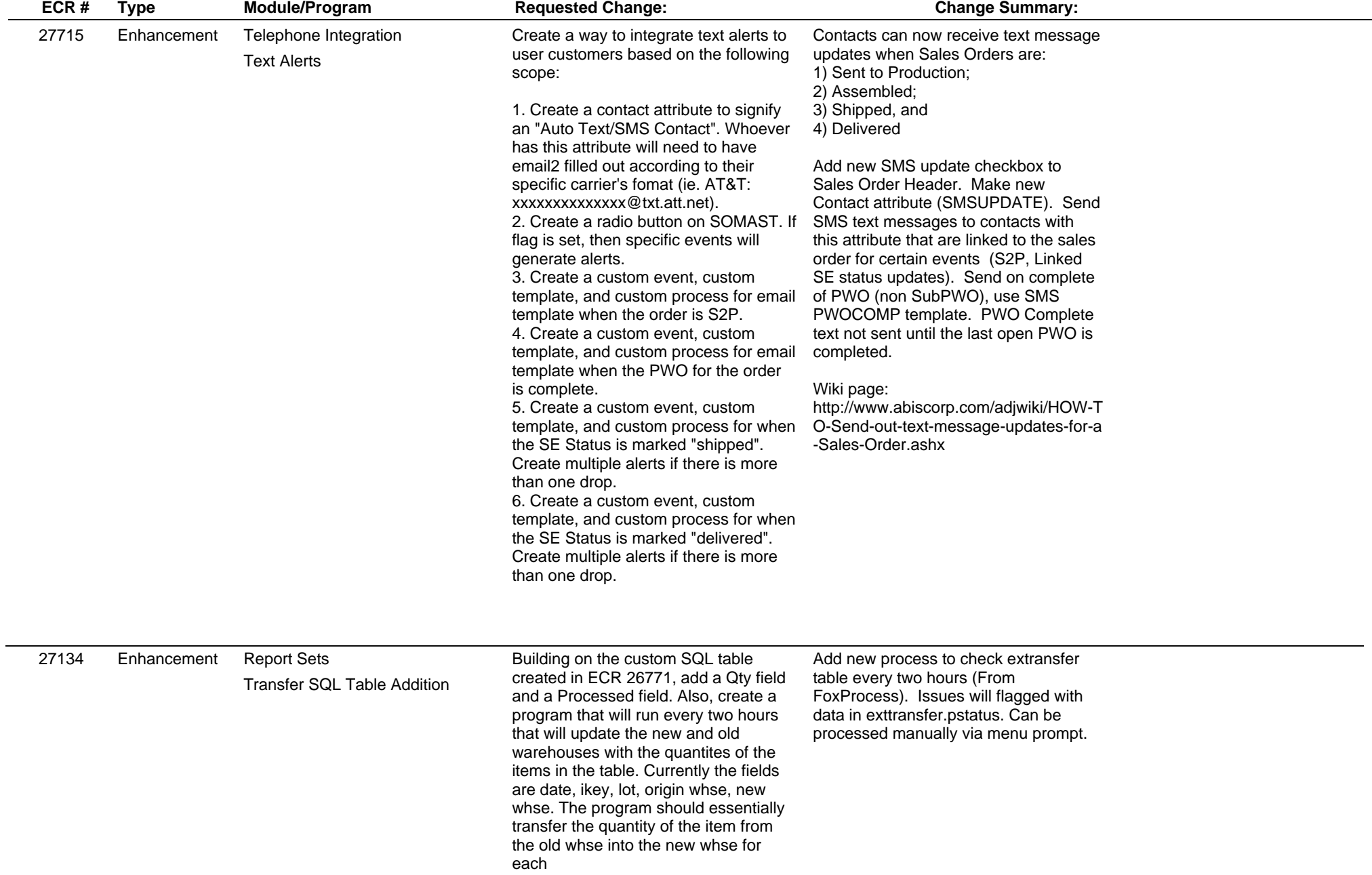

 $\overline{\phantom{a}}$ 

#### **Adjutant Desktop Release Notes**

**Page 8 of 8**

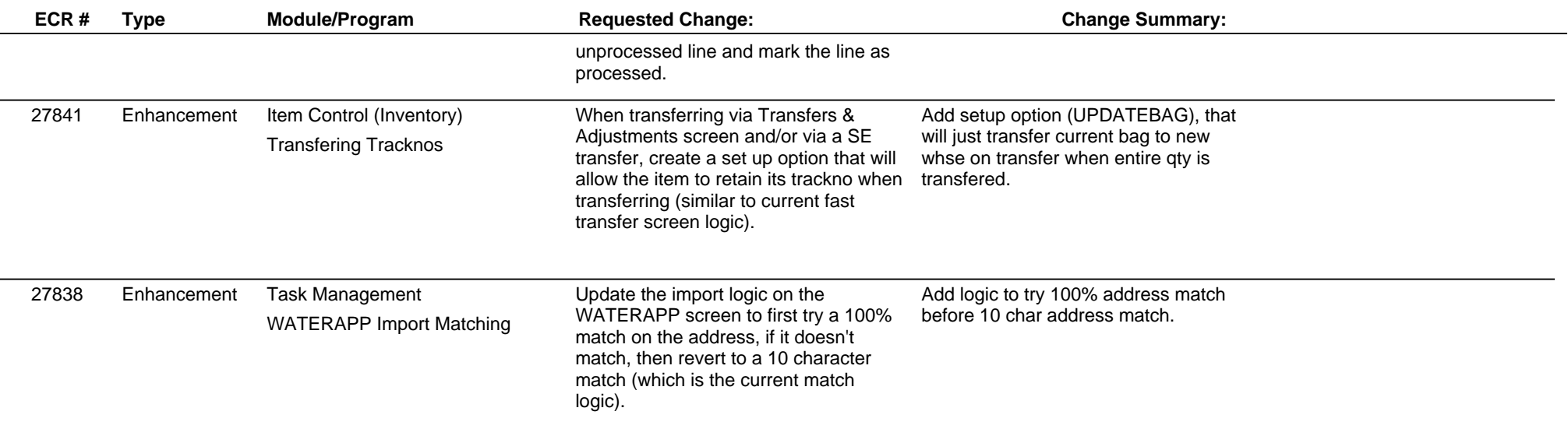

**Total Number of Changes: 41**